## **Tehnici de programare cu baze de date**

#### *#6* **PL/SQL Cursori în PL/SQL (partea II-a)**

**Adrian Runceanu www.runceanu.ro/adrian**

copyright@www.adrian.runceanu.ro

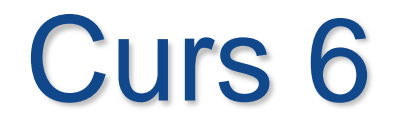

 $\circ$ 

# **Cursori în PL/SQL (continuare)**

## **Cursori în PL/SQL**

## **1. LOOP-ul FOR pentru cursor**

- **2. Cursori cu parametri**
- **3. Folosirea cursorilor pentru actualizari**
- **4. Folosirea cursorilor multipli**

#### **LOOP-ul FOR pentru cursor**

- **EXEC** S-a studiat utilizarea cursorilor expliciti cu folosirea instructiunilor DECLARE, OPEN si FETCH.
- ▶ Putem face acelasi lucru mai usor, folosind o singura instructiune cu ajutorul **LOOP-ului FOR pentru cursor**.
- *Un loop FOR pentru cursor prelucreaza randuri intr-un cursor explicit.*
- Este o varianta mai rapida deoarece cursorul este deschis, este preluat cate un rand pentru fiecare iteratie din loop, se iese din loop dupa ce ultimul rand a fost procesat si cursorul se inchide automat. Si loop-ul se incheie automat la sfarsitul iteratiei, dupa prelucrarea ultimului rand.

copyright@www.adrian.runceanu.ro

#### *Sintaxa*

*FOR record\_name IN cursor\_name LOOP*

> *Instructiune1; Instructiune2;*

*END LOOP;*

*…*

- **record name** numele unei inregistrari declarate implicit (**cursor\_name%ROWTYPE**)
- **cursor\_name –** identificator PL/SQL pentru un cursor declarat anterior

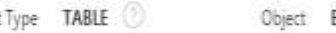

Object

company control and www.adrian.runceanu.runceanu.runceanu.runceanu.runceanu.runceanu.runceanu.runceanu.runceanu.ru

#### **Exemple**: **1)**

#### **DECLARE**

**CURSOR emp\_cursor IS SELECT empno, ename FROM emp WHERE deptno = 30; BEGIN**

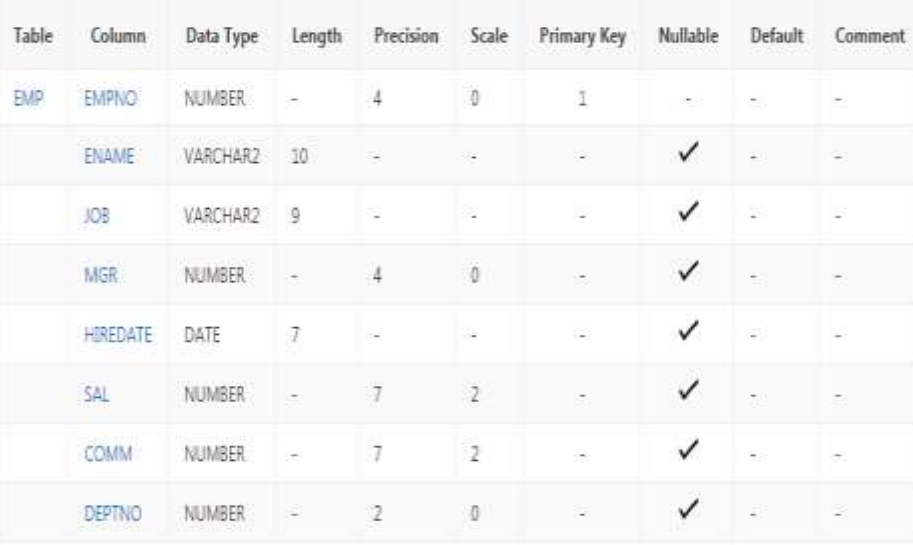

**FOR v\_emp\_record IN emp\_cursor LOOP**

 **DBMS\_OUTPUT.PUT\_LINE(v\_emp\_record.empno||' '|| v\_emp\_record.ename); END LOOP;**

**END;**

**v\_emp\_record** este o inregistrare declarata implicit.

- Putem accesa datele preluate cu aceasta inregistrare implicita asa cum a fost exemplificat in exemplul anterior.
- Nu sunt declarate variabile pentru a pastra informatia.
- De asemenea, codul nu contine instructiunile OPEN si CLOSE.

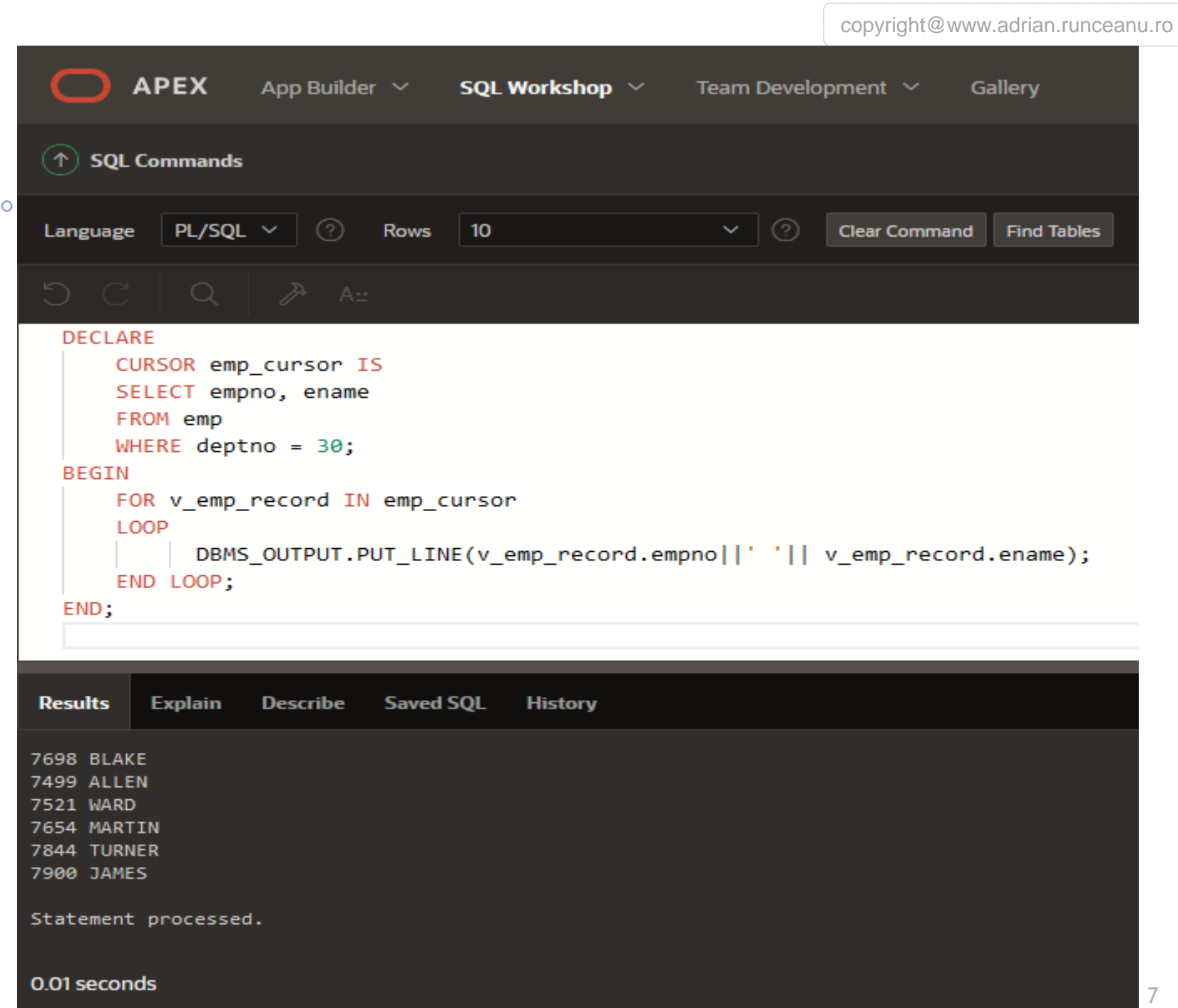

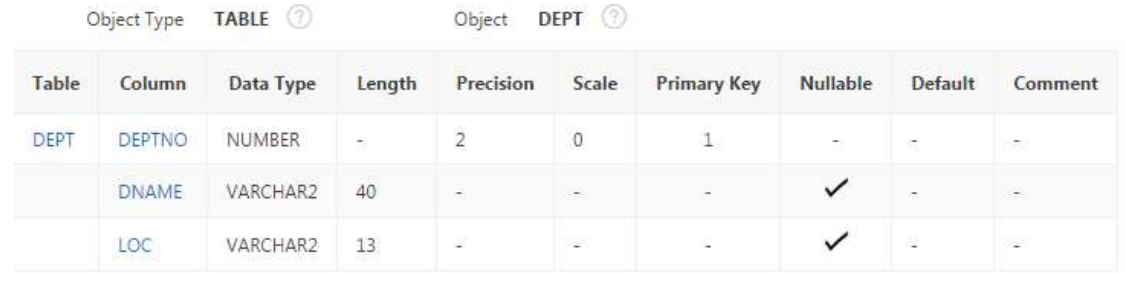

**CURSOR dept\_cursor IS SELECT deptno, dname FROM dept ORDER BY deptno; BEGIN FOR v\_dept\_record IN dept\_cursor LOOP DBMS\_OUTPUT.PUT\_LINE( v\_dept\_record.deptno || ' ' || v\_dept\_record.dname); END LOOP; END;**

**2)** 

**DECLARE**

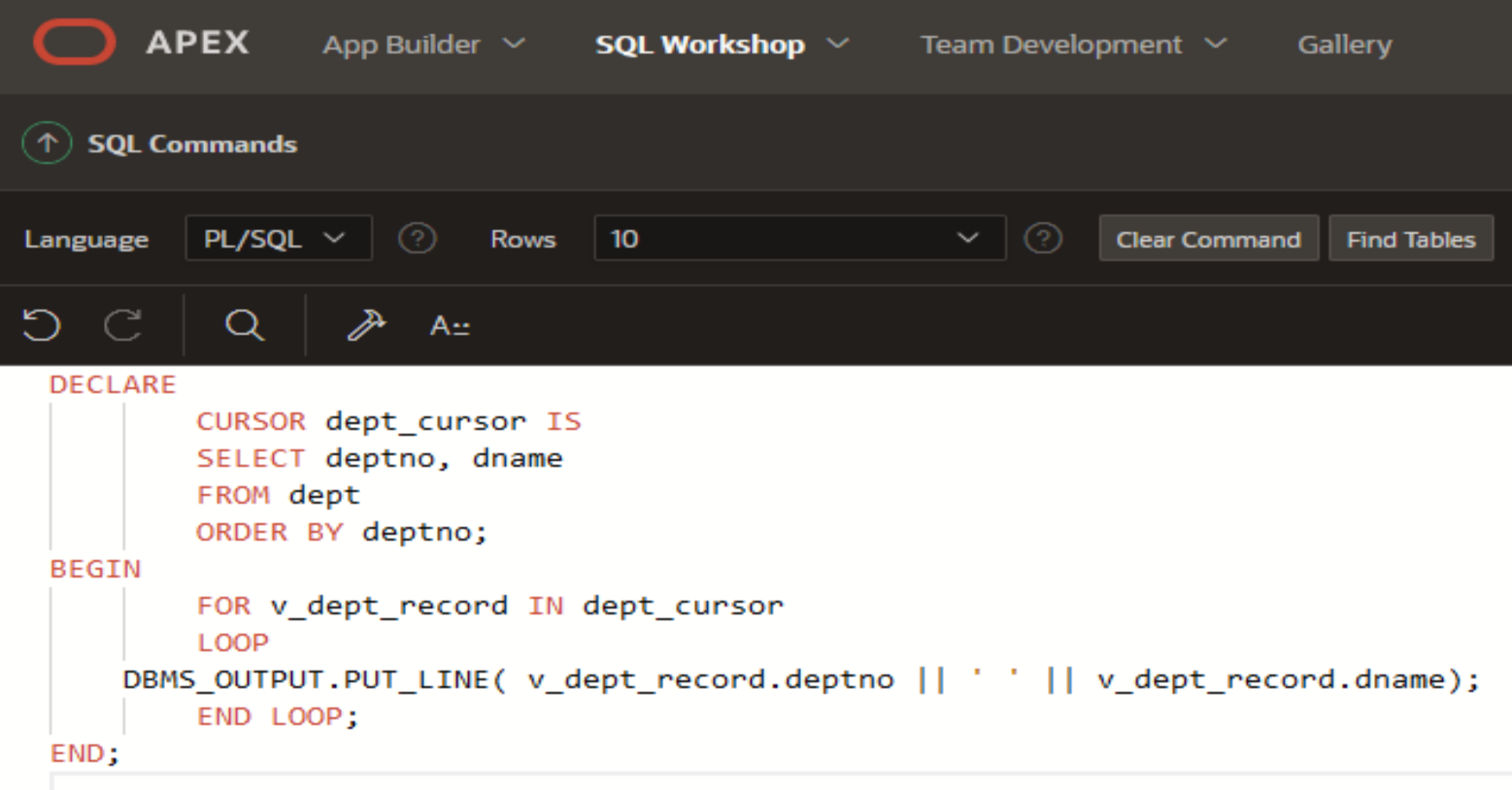

 $\overline{O}$ 

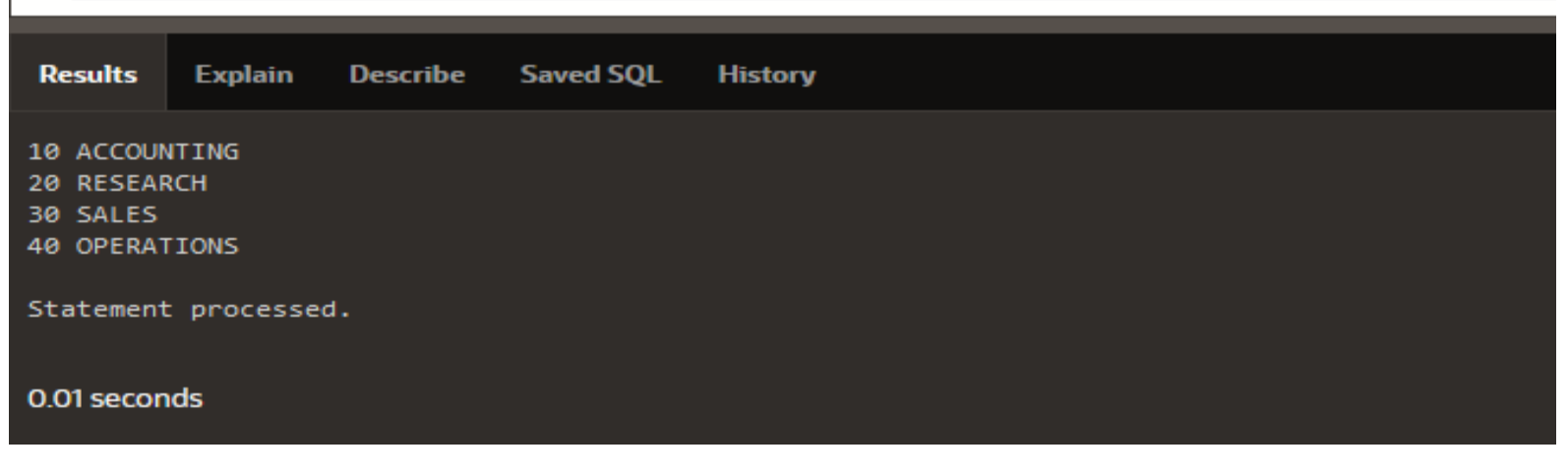

## *Reguli de utilizare a loop-ului FOR pentru cursor*

- 1. Nu se declara inregistrarea care controleaza loop-ul deoarece este declarata implicit
- 2. Domeniul de vizibilitate al inregistrarii implicite este restrictionat in interiorul loop-ului, deci nu putem referi inregistrarea in afara loop-ului
- 3. Putem accesa datele preluate prin: *record\_name.column\_name*

#### *Testarea atributelor cursorului*

- $\triangleright$  Se pot testa in continuare atributele de cursor, cum ar fi *%ROWCOUNT*.
- Urmatorul exemplu iese din loop dupa ce au fost preluate si prelucrate cinci randuri. Cursorul se inchide automat.

**DECLARE CURSOR emp\_cursor IS SELECT empno, ename FROM emp; BEGIN FOR v\_emp\_record IN emp\_cursor LOOP EXIT WHEN emp\_cursor%ROWCOUNT > 5; DBMS\_OUTPUT.PUT\_LINE( v\_emp\_record.empno || ' ' || v\_emp\_record.ename); END LOOP; END;** <sup>11</sup>

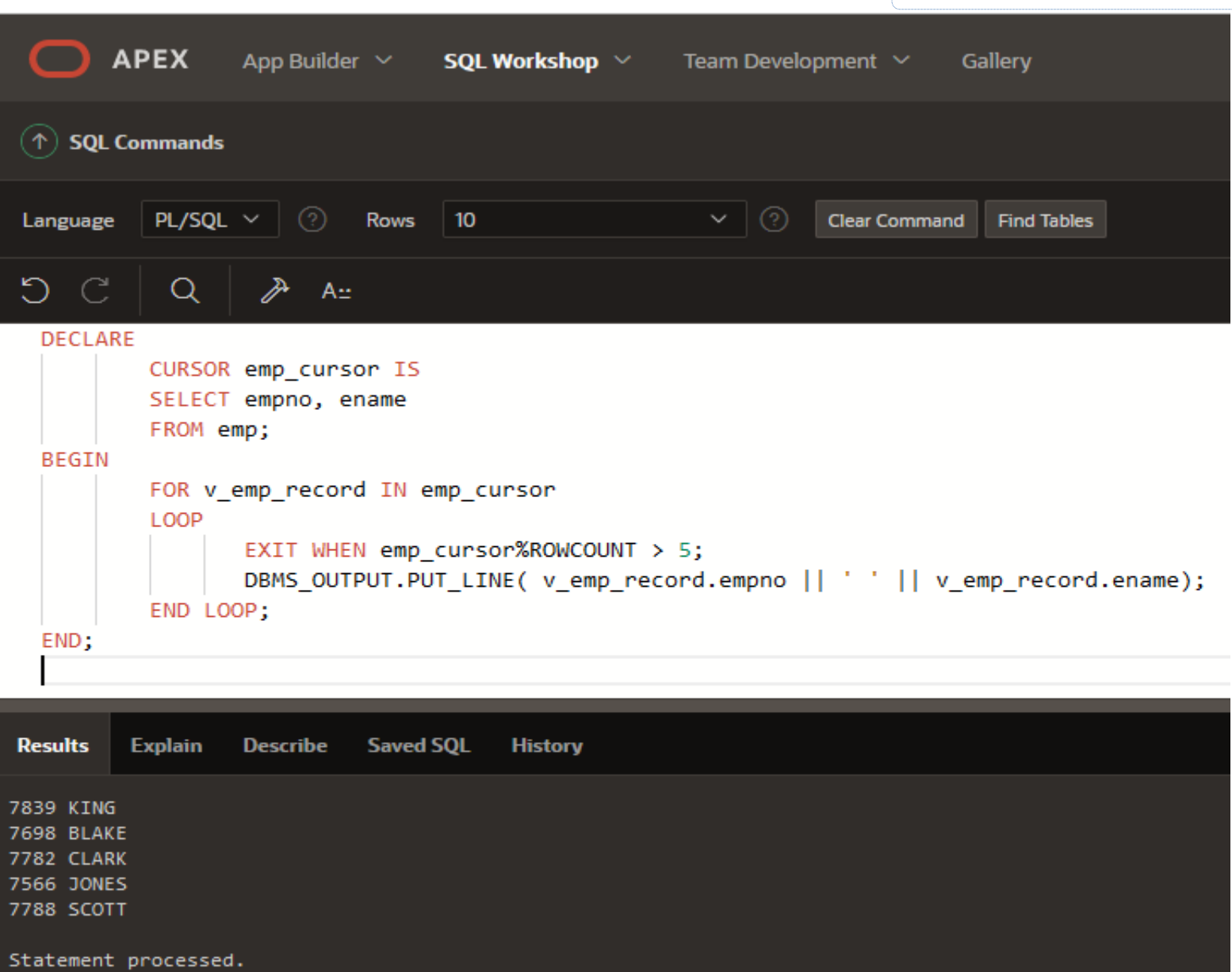

0.01 seconds

 $\circ$ 

#### *Folosirea subinterogarilor in loop-ul FOR pentru cursor*

- Putem sa nu declaram cursorul deloc!
- In schimb, putem specifica direct in loop-ul FOR instructiunea SELECT care sta la baza cursorului.
- Avantajul consta in faptul ca toata definitia cursorului este cuprinsa intr-o singura instructiune FOR.
- Astfel codul poate fi ulterior modificat mai usor si mai rapid.

### Exemplu

#### **BEGIN**

**FOR v\_emp\_record IN (SELECT empno, ename FROM emp WHERE deptno = 30) LOOP DBMS\_OUTPUT.PUT\_LINE(v\_emp\_record.empno ||' '|| v\_emp\_record.ename); END LOOP; END;**

 Clauza **SELECT** in instructiunea **FOR** este practic o subinterogare, deci trebuie inclusa intre paranteze.

copyright@www.adrian.runceanu.ro

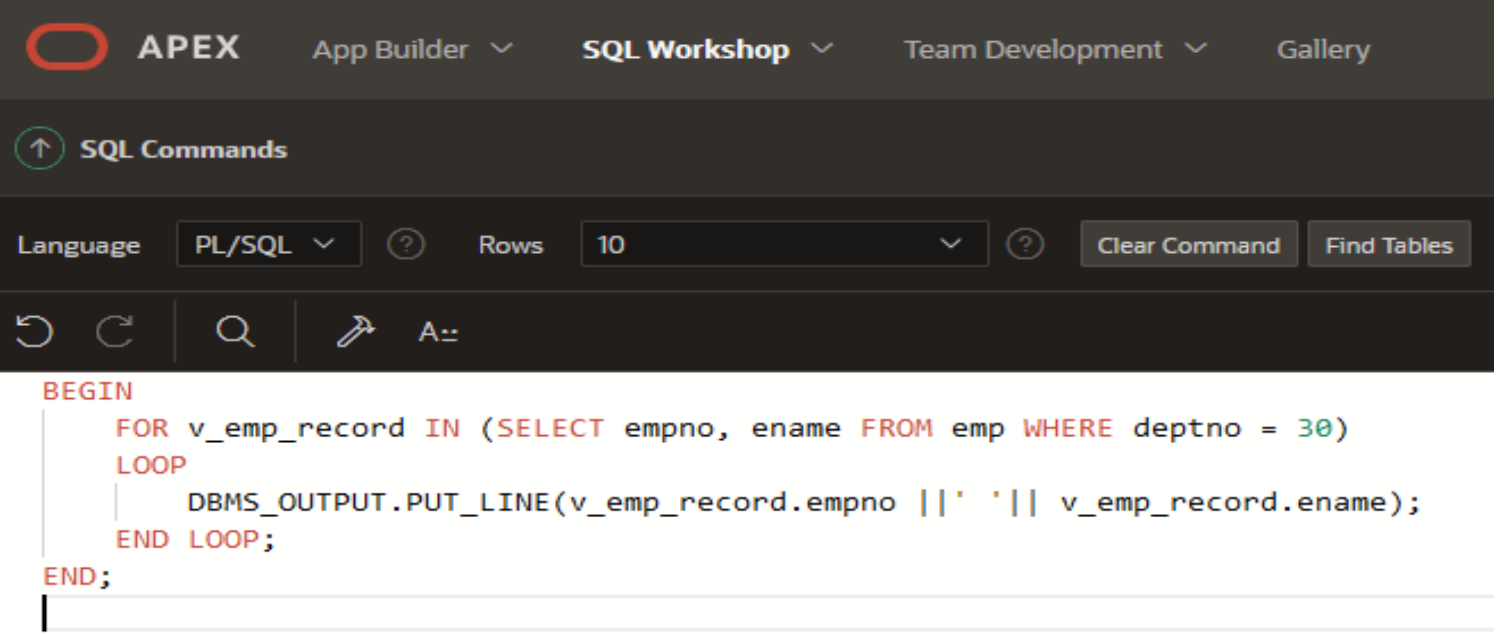

 $\circ$ 

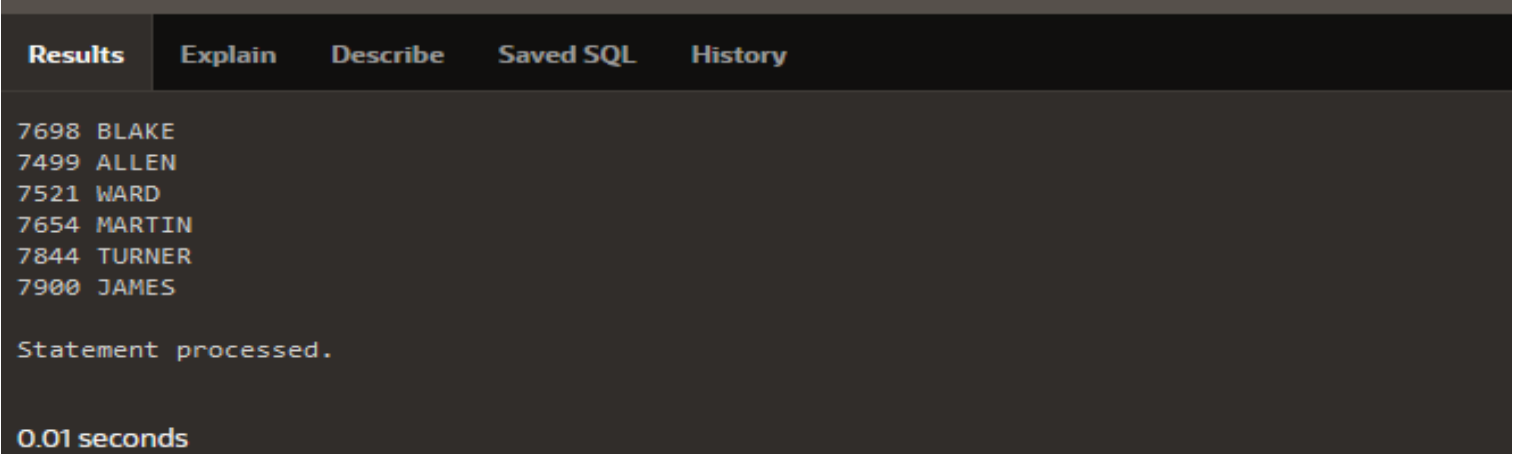

 Comparati urmatoarele doua exemple. Logic sunt identice.

Diferenta este la modalitatea de scriere.

1)

 **BEGIN FOR v\_dept\_rec IN (SELECT \* FROM dept) LOOP**

**DBMS\_OUTPUT.PUT\_LINE(v\_dept\_rec.dname); END LOOP; END;**

2) **DECLARE CURSOR dept\_cursor IS SELECT \* FROM dept; v\_dept\_rec dept\_cursor%ROWTYPE; BEGIN OPEN dept\_cursor; LOOP FETCH dept\_cursor INTO v\_dept\_rec; EXIT WHEN dept\_cursor%NOTFOUND; DBMS\_OUTPUT.PUT\_LINE(v\_dept\_rec.dname); END LOOP; CLOSE dept\_cursor; END;**

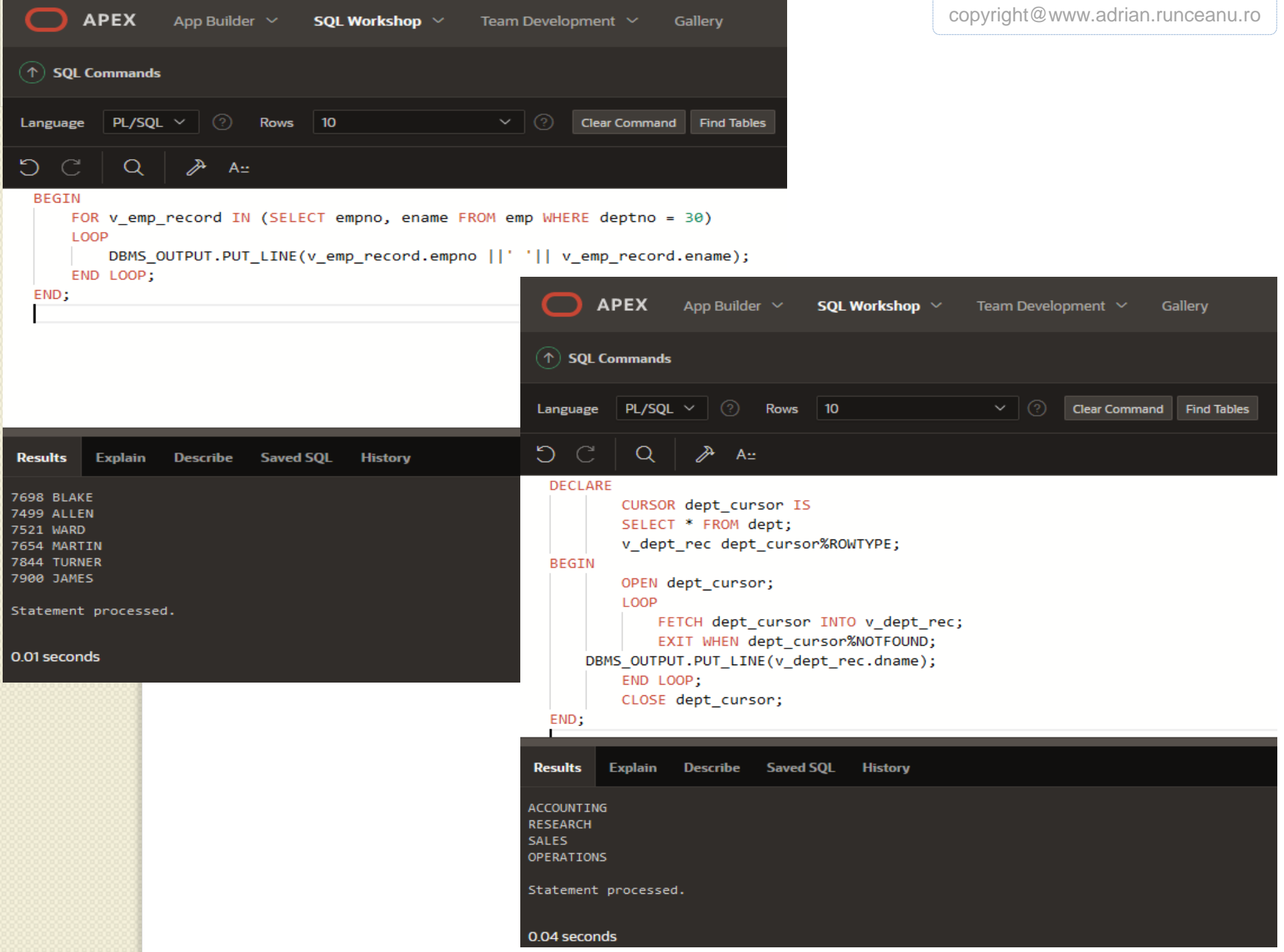

## **Cursori în PL/SQL**

**1. LOOP-ul FOR pentru cursor 2. Cursori cu parametri**

 $\overline{O}$ 

- **3. Folosirea cursorilor pentru actualizari**
- **4. Folosirea cursorilor multipli**

## **2. Cursori cu parametri**

- *Un parametru este o variabila al carei nume este folosit in declararea cursorului.*
- Cand se deschide cursorul, valoarea parametrului este transmisa serverului Oracle care o foloseste pentru a decide ce randuri sa extraga in multimea activa a cursorului.
- Aceasta inseamna ca putem inchide si deschide un cursor explicit de cateva ori intr-un bloc sau in diferite executii ale aceluiasi bloc, returnand de fiecare data alta multime activa.
- Consideram un exemplu in care transmitem cursorului orice valoare pentru **region\_id** si acesta returneaza numele tarilor din acea regiune.

**DECLARE CURSOR c\_country (p\_region\_id NUMBER) IS SELECT name, CAPITAL FROM eba\_countries WHERE region\_id = p\_region\_id; v\_country\_record c\_country%ROWTYPE; BEGIN OPEN c\_country(50); LOOP FETCH c\_country INTO v\_country\_record; EXIT WHEN c\_country%NOTFOUND; DBMS\_OUTPUT.PUT\_LINE(v\_country\_record.name || ' ' || v\_country\_record.CAPITAL); END LOOP; CLOSE c\_country; END;**

```
copyright@www.adrian.runceanu.ro
      APEX
                App Builder \vee SQL Workshop \vee Team Development \veeGallery
(\uparrow) SQL Commands
          PL/SQL \vee \odot Rows 10
Language
                                                                Clear Command
                                                                              Find Tables
D C
            \OmegaA_{\cdot\cdot}DECLARE
          CURSOR c_country (p_region_id NUMBER) IS
          SELECT name, CAPITAL
          FROM eba countries
          WHERE region id = p region id;
          v country record c country%ROWTYPE;
 BEGIN
          OPEN c country(50);
          LOOP
              FETCH c country INTO v country record;
              EXIT WHEN c country%NOTFOUND;
              DBMS_OUTPUT.PUT_LINE(v_country_record.name || ' ' || v_country_record.CAPITAL);
          END LOOP;
          CLOSE c country;
 END;
                           Saved SQL
Results
         Explain
                  Describe
                                       History
```
 $\overline{O}$ 

Burkina Faso Ouagadougou Burundi Bujumbura Cabo Verde Praia Cameroon YaoundÈ Central African Republic Bangui Chad N'Djamena Comoros Moroni Congo Brazzaville Congo, Democratic Republic of the Kinshasa CÙte d'Ivoire Yamoussoukro Djibouti Djibouti

### *Definirea cursorilor cu parametri*

- Fiecare parametru din declararea cursorului trebuie sa aiba o valoare corespunzatoare in instructiunea OPEN.
- Tipurile de date ale parametrilor sunt aceleasi ca cele pentru variabilele scalare, dar nu le precizam dimensiunile.
- Denumirile parametrilor sunt folosite in clauza WHERE ale instructiunii SELECT corespunzatoare cursorului.

### *Sintaxa*

**CURSOR cursor\_name [( parameter\_name datatype, ...)] IS select\_statement;**

#### *In sintaxa:*

- **cursor name** este un identificator PL/SQL pentru cursorul declarat
- **parameter\_name** este numele parametrului
- **select statement** este o instructiune SELECT fara clauza INTO

## *Deschiderea cursorilor cu parametri*

## Sintaxa

## **OPEN cursor\_name(parameter\_value,...);**

- Atunci cand se deschide un cursor transmitem valori parametrilor.
- De aceea, putem deschide un singur cursor explicit de mai multe ori si putem prelua mai multe multimi active diferite.

#### *Exemplu 1 – cursor deschis de mai multe ori*

#### **DECLARE**

**…**

**CURSOR c\_country (p\_region\_id NUMBER) IS SELECT name, CAPITAL FROM eba\_countries**

```
WHERE region_id = p_region_id;
```
**v\_country\_record c\_country%ROWTYPE; BEGIN**

```
OPEN c_country(50);
```

```
…
CLOSE c_country;
OPEN c_country (30);
```
#### **DECLARE**  *Exemplu 2*

**v\_deptno emp.deptno%TYPE; CURSOR empcursor (p\_deptno NUMBER) IS SELECT empno, sal FROM emp WHERE deptno = p\_deptno; v\_emp\_rec empcursor%ROWTYPE;**

#### **BEGIN**

**SELECT MAX(deptno) INTO v\_deptno FROM emp; OPEN empcursor(v\_deptno);**

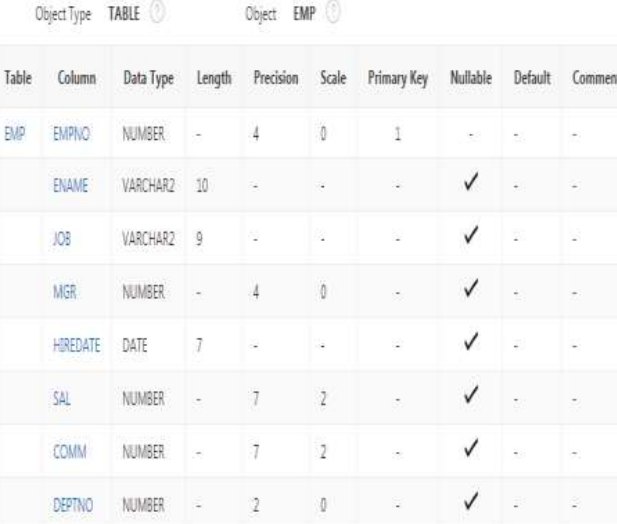

#### **LOOP**

**FETCH empcursor INTO v\_emp\_rec; EXIT WHEN empcursor%NOTFOUND; DBMS\_OUTPUT.PUT\_LINE(v\_emp\_rec.empno || ' ' || v\_emp\_rec.sal); END LOOP; CLOSE empcursor; END;**

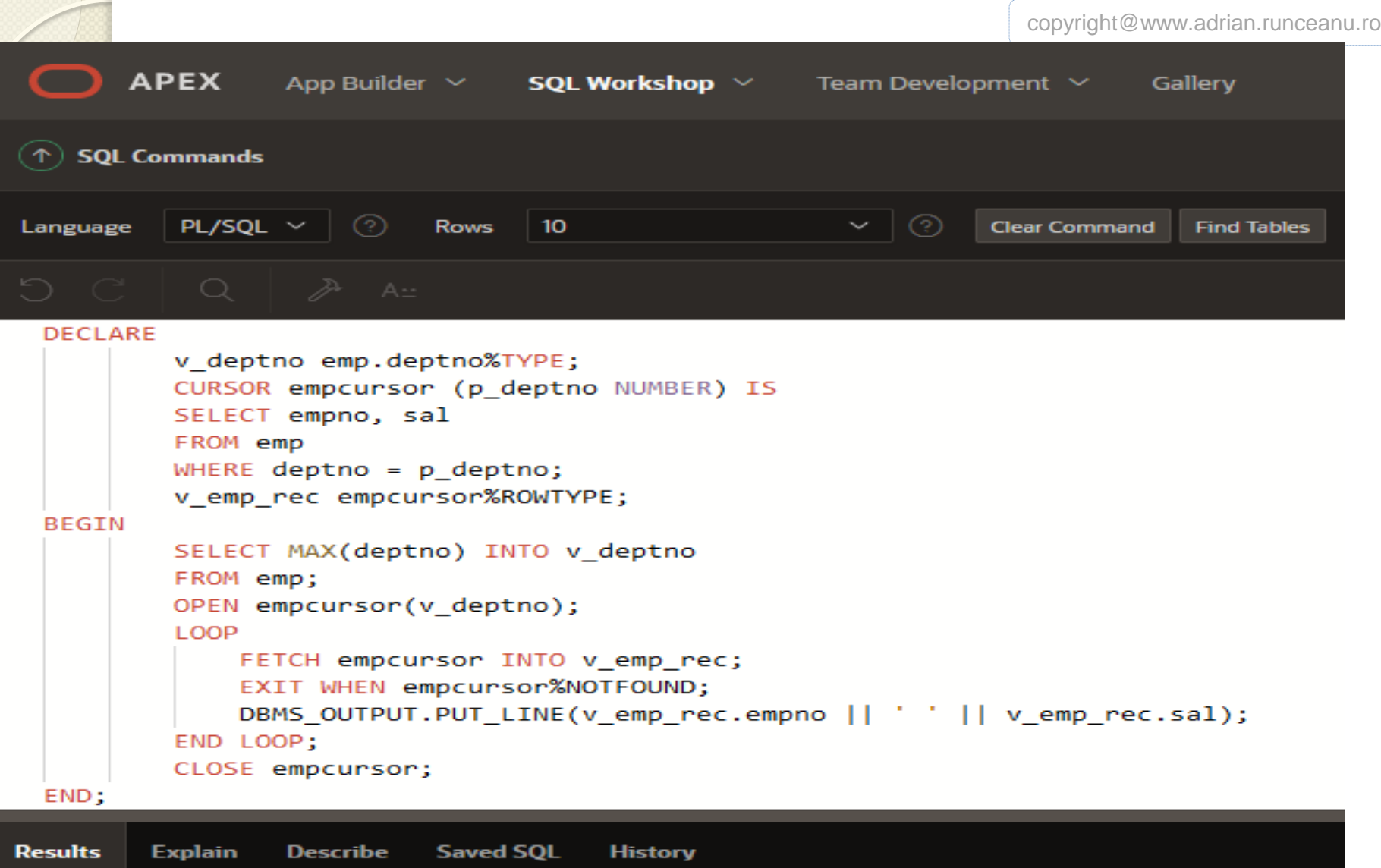

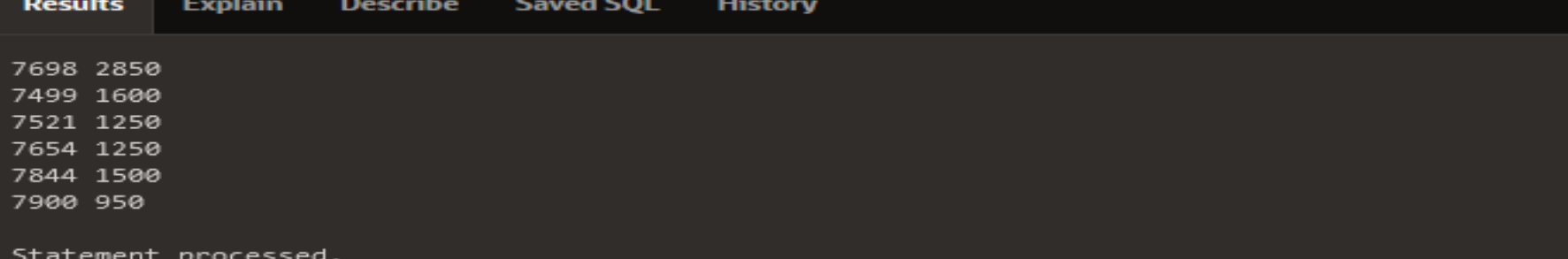

#### *Cursori cu parametri multipli*

*Exemplu 1- cursor cu doi parametri* **DECLARE CURSOR countrycursor2 (p\_region\_id NUMBER, p\_population NUMBER) IS SELECT country\_id, name, population FROM eba\_countries WHERE region\_id = p\_region\_id OR population > p\_population; BEGIN FOR v\_country\_record IN countrycursor2(145,10000000) LOOP DBMS\_OUTPUT.PUT\_LINE(v\_country\_record.country\_id ||' '|| v\_country\_record.name||' '|| v\_country\_record.population); END LOOP; END;**

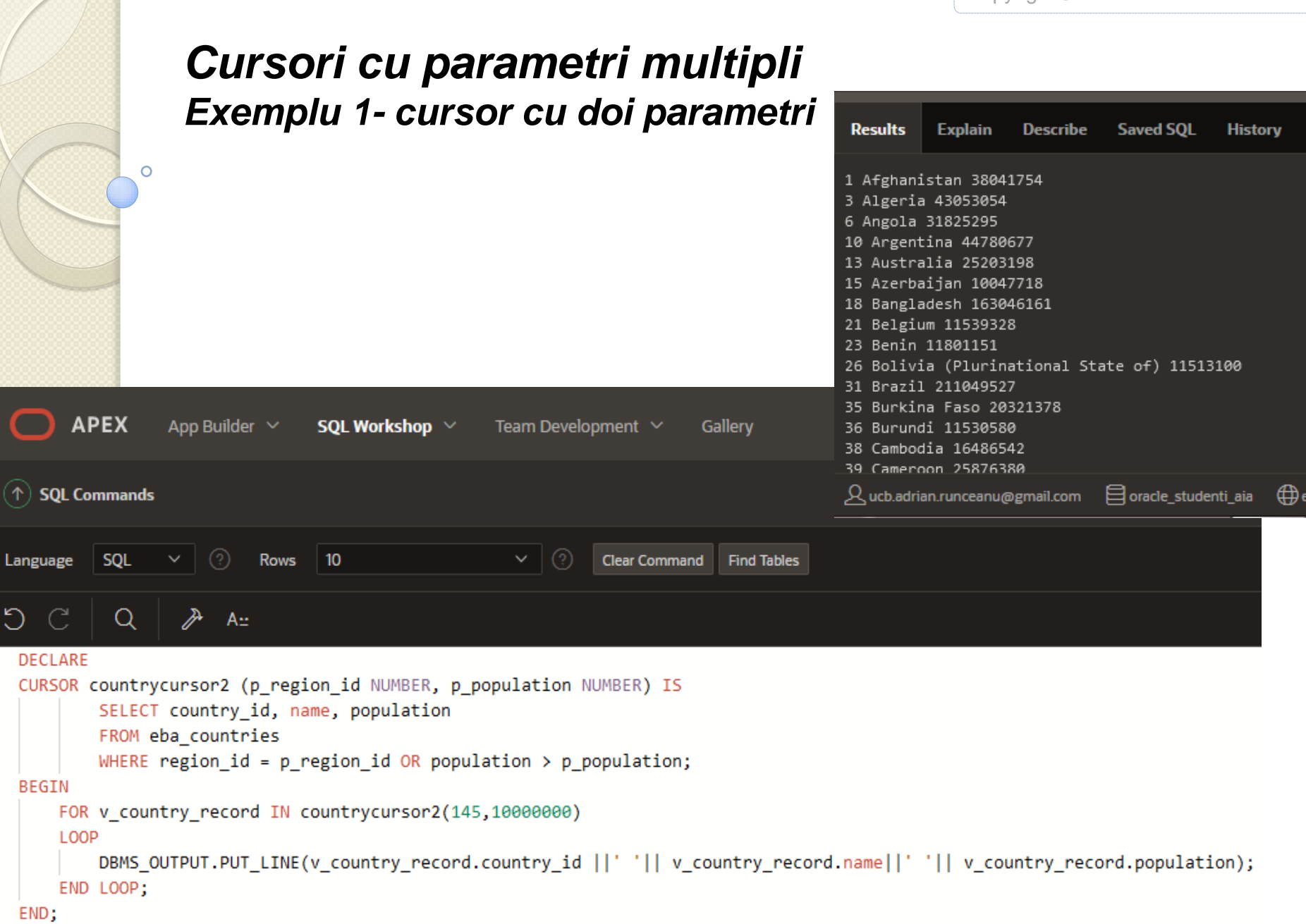

*Exemplu 2 – codul preia toti programatorii IT care castiga mai mult de 1500\$* **DECLARE CURSOR emp\_cursor3 (p\_job VARCHAR2, p\_sal NUMBER) IS SELECT empno, ename FROM emp WHERE job = p\_job AND sal > p\_sal; BEGIN FOR v\_emp\_record IN emp\_cursor3('ANALYST', 1500) LOOP**

**DBMS\_OUTPUT.PUT\_LINE(v\_emp\_record.empno ||' ' || v\_emp\_record.ename); END LOOP;** END;  $\frac{1}{31}$ 

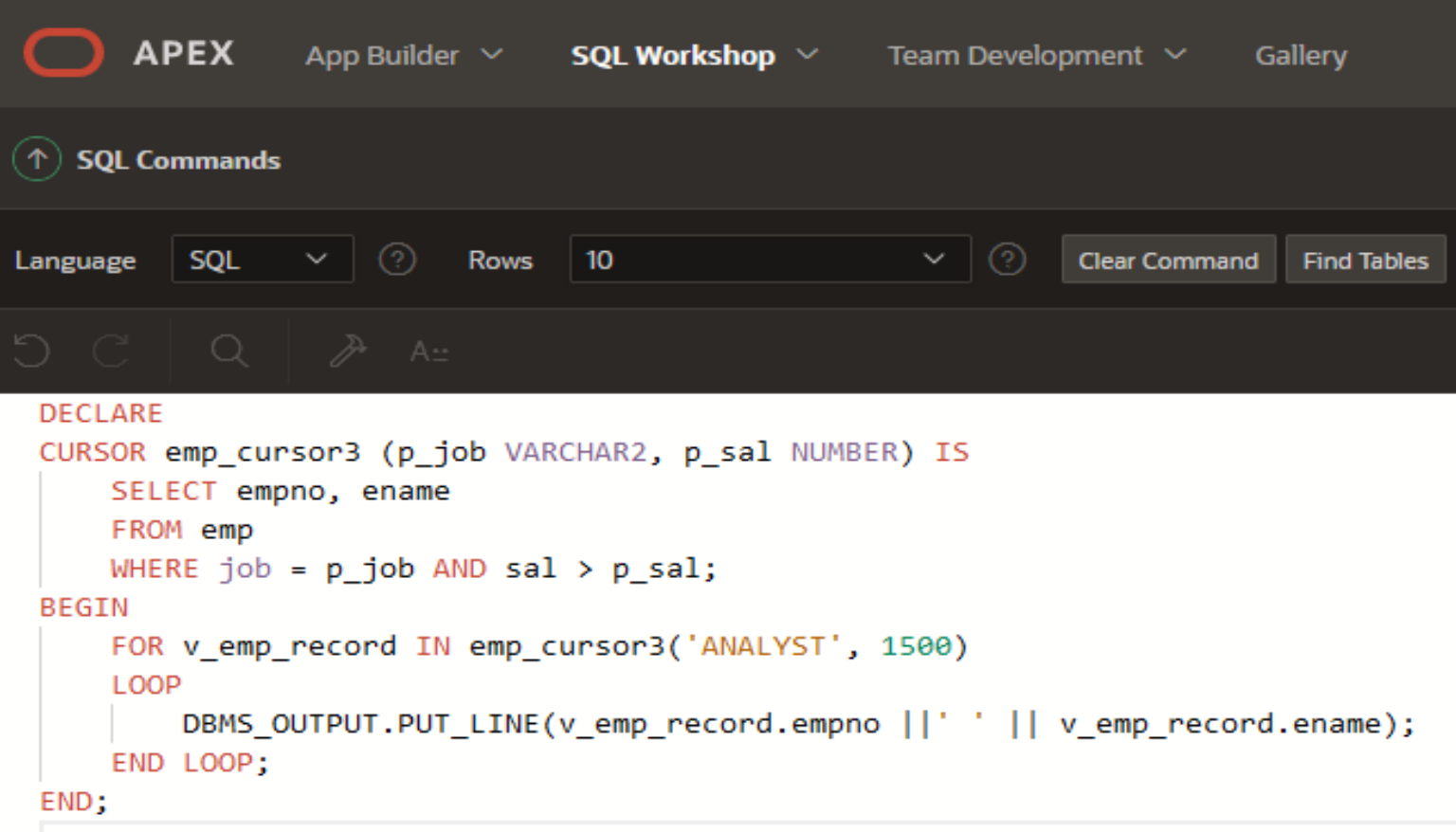

 $\circ$ 

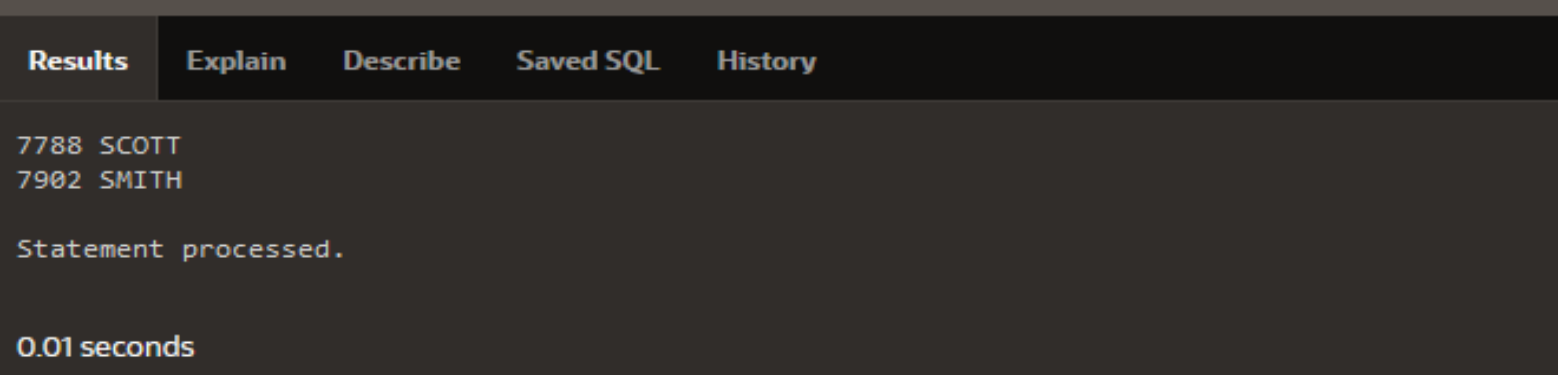

## **Cursori în PL/SQL**

**1. LOOP-ul FOR pentru cursor 2. Cursori cu parametri**

 $\overline{O}$ 

- **3. Folosirea cursorilor pentru actualizari**
- **4. Folosirea cursorilor multipli**

## **3. Folosirea cursorilor pentru actualizari**

- Atunci cand sunt mai multi utilizatori conectati in acelasi timp la baza de date, exista posibilitatea ca un alt utilizator sa actualizeze randurile dintr-o anumita tabela dupa ce v-ati deschis cursorul si ati preluat randurile.
- Putem bloca randurile la deschiderea cursorului pentru a preveni modificari facute asupra lor de catre alti utilizatori.
- Este important sa facem acest lucru daca vrem sa modificam aceleasi randuri noi insine

#### *Declararea unui cursor folosind clauza FOR UPDATE*

- Atunci cand declaram un cursor FOR UPDATE, fiecare rand este blocat cum deschidem cursorul.
- Acest lucru previne modificarea randurilor de catre alti utilizatori cat timp cursorul este deschis.
- De asemenea, ni se permite noua sa modificam randurile folosind o clauza …WHERE CURRENT OF…

copyright@www.adrian.runceanu.ro

### Sintaxa

 $\Omega$ 

## **CURSOR cursor\_name IS SELECT ... FROM ... FOR UPDATE [OF column\_reference n][NOWAIT | WAIT ];**

Acest lucru nu impiedica vizualizarea randurilor de catre alti utilizatori.

- **column\_reference –** este o coloana din tabela ale carei randuri este necesar sa le blocam
- Daca randurile au fos deja blocate de alta sesiune:
- **NOWAIT** furnizeaza o eroare imediata serverului ORACLE
- **WAIT n** asteapta **n** secunde si returneaza o eroare daca o alta sesiune inca blocheaza randurile dupa cele **n** secunde

#### *Cuvantul cheie* **NOWAIT** *in clauza* **FOR UPDATE**

- Cuvantul cheie optional NOWAIT spune serverului ORACLE sa nu astepte daca oricare dintre randurile solicitate sunt deja blocate de catre alt utilizator.
- Controlul este imediat dat programului nostru deci putem face altceva inainte de a incerca din nou sa realizam blocarea.
- Daca omitem cuvantul cheie NOWAIT atunci serverul ORACLE asteapta nedefinit pana cand randurile sunt disponibile.

#### Exemplu

 $\circ$ 

**DECLARE CURSOR emp\_cursor IS SELECT empno, ename FROM emp WHERE deptno = 80 FOR UPDATE NOWAIT;**

**…**

- Daca randurile sunt deja blocate de alta sesiune si am specificat NOWAIT, atunci la deschiderea cursorului va rezulta eroare.
- Putem incerca sa deschidem cursorul mai tarziu.
- Se poate folosi WAIT n in loc de NOWAIT si sa specificam numarul de secunde de asteptare

### Clauza FOR UPDATE OF

- Daca cursorul are la baza un *join dintre doua tabele* poate dorim sa blocam randurile dintro tabela, dar nu si din cealalta.
- Daca dorim acest lucru, specificam *orice coloana a tabelei pe care vrem sa o blocam*. **DECLARE**

**CURSOR emp\_cursor IS SELECT e.empno, d.dname FROM emp e, dept d WHERE e.deptno = d. deptno AND deptno = 80 FOR UPDATE OF salary;**

## Clauza WHERE CURRENT OF

- Clauza **WHERE CURRENT OF** este folosita impreuna cu clauza **FOR UPDATE** pentru a referi randul curent (randul preluat cel mai recent) intr-un cursor explicit.
- Clauza **WHERE CURRENT OF** este folosita in instructiunile **UPDATE** sau **DELETE**, in timp ce clauza **FOR UPDATE** este specificata in declararea cursorului.

### Sintaxa

## **WHERE CURRENT OF cursor-name;**

- **cursor\_name** este numele unui cursor declarat (cursorul trebuie sa fi fost declarat cu clauza FOR UPDATE)
- Putem folosi WHERE CURRENT OF pentru actualizarea sau stergerea randului curent din tabela.
- Aceasta ne permite sa aplicam actualizari si stergeri ale randului curent fara a fi necesara folosirea clauzei WHERE.
- Putem include clauza FOR UPDATE in interogarea cursorului astfel incat randurile sa fie blocate la deschidere (OPEN).

## **3. Folosirea cursorilor pentru actualizari**

- Cursorii se pot folosi pentru a actualiza si a sterge randul curent.
- Se include clauza FOR UPDATE in interogarea cursorului pentru a bloca randul mai intai
- Se foloseste clauza WHERE CURRENT OF pentru a referi randul curent dintr-un cursor explicit.

#### Exemple

 $\circ$ 

## 1) **UPDATE EMP SET salary = ... WHERE CURRENT OF emp\_cursor;**

## Exemple

2) In acest exemplu nu avem nevoie de o coloana referinta in clauza FOR UPDATE deoarece cursorul nu se bazeaza pe un join.

**DECLARE CURSOR empcursor IS SELECT empno, sal FROM emp WHERE sal <= 20000 FOR UPDATE NOWAIT; v\_emp\_rec empcursor%ROWTYPE; BEGIN OPEN empcursor; LOOP FETCH empcursor INTO v\_emp\_rec; EXIT WHEN empcursor%NOTFOUND; UPDATE emp SET sal = v\_emp\_rec.sal\*1.1 WHERE CURRENT OF empcursor; END LOOP; CLOSE empcursor; COMMIT; END;**

copyright@www.adrian.runceanu.ro **APEX** App Builder  $\vee$  **SQL Workshop**  $\vee$  Team Development  $\vee$ Gallery  $(\uparrow)$  SQL Commands **Clear Command** Language SQL **Rows**  $\overline{10}$ **Find Tables**  $O C$  $\alpha$  $\gg$  A: **DECLARE** CURSOR empcursor IS SELECT empno, sal FROM emp WHERE sal <= 20000 FOR UPDATE NOWAIT; v\_emp\_rec empcursor%ROWTYPE; **BEGIN** OPEN empcursor; LOOP FETCH empcursor INTO v emp rec; EXIT WHEN empcursor%NOTFOUND; UPDATE emp SET sal =  $v$  emp rec.sal \*1.1 WHERE CURRENT OF empcursor; END LOOP; CLOSE empcursor; COMMIT;  $END;$ **Explain Results Describe Saved SQL History**  $1 row(s) update.$ 0.02 seconds

Ω

## Exemple

3) FOR UPDATE OF sal blocheaza numai randurile din emp nu si din dept. Si sa nu uitam ca noi actualizam tabela, nu cursorul.

```
DECLARE
  CURSOR ed_cursor IS
  SELECT empno, sal, dname
  FROM emp e, dept d
  WHERE e.deptno = d.deptno
  FOR UPDATE OF sal NOWAIT;
BEGIN
  FOR v_ed_rec IN ed_cursor LOOP
      UPDATE emp
      SET sal = v_ed_rec.sal*1.1
      WHERE CURRENT OF ed_cursor;
  END LOOP;
  COMMIT;
END;
```
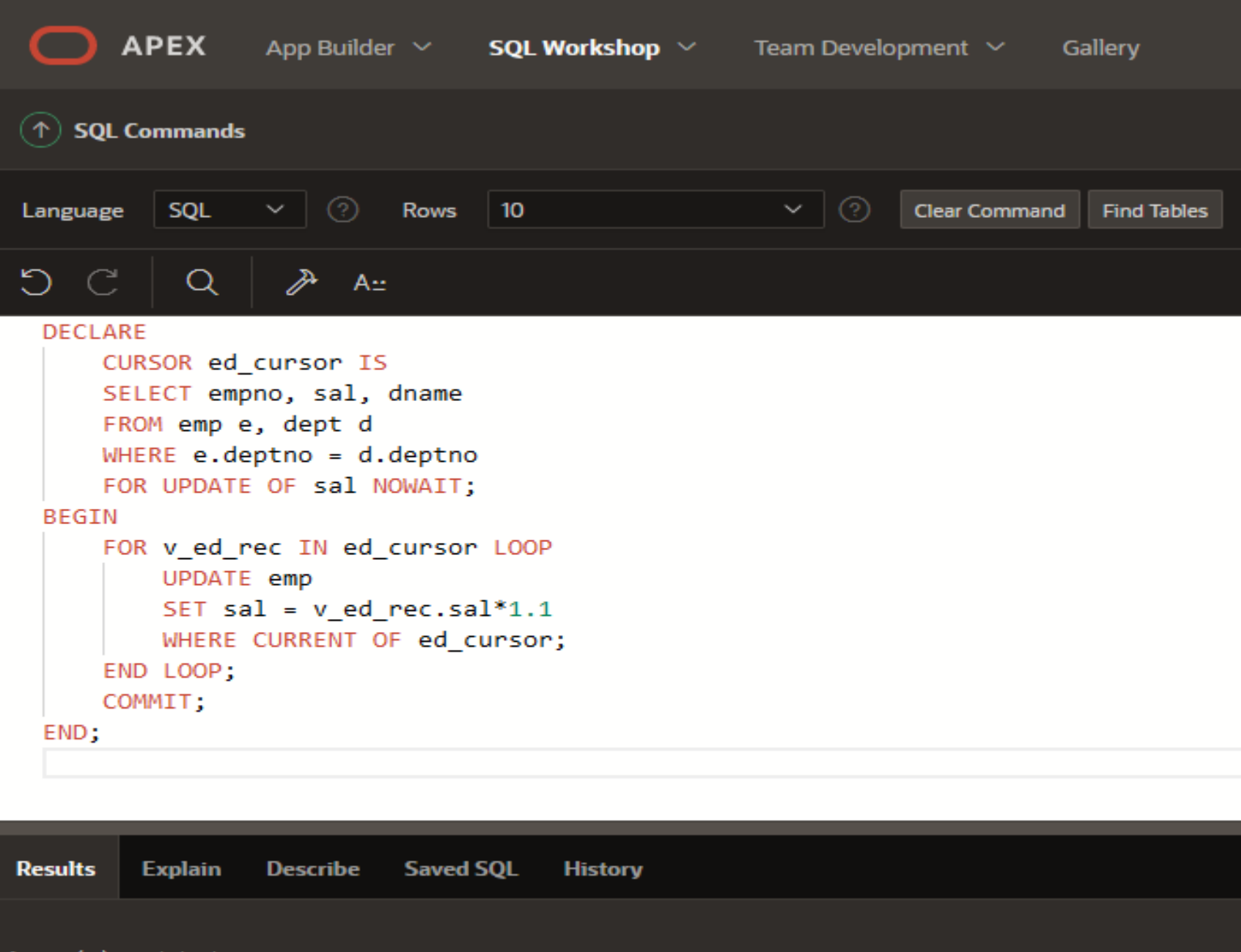

 $1 row(s) update.$ 

0.04 seconds

 $\circ$ 

## **Cursori în PL/SQL**

- **1. LOOP-ul FOR pentru cursor**
- **2. Cursori cu parametri**

 $\overline{O}$ 

- **3. Folosirea cursorilor pentru actualizari**
- **4. Folosirea cursorilor multipli**

## **4. Folosirea cursorilor multipli**

- In programe avem adesea nevoie sa declaram si sa folosim doi sau mai multi cursori in acelasi bloc PL/SQL.
- Adesea acesti cursori sunt legati unii de altii prin parametri.

#### *1. Un exemplu de problema*

Avem nevoie sa realizam un raport care listeaza fiecare departament ca un subtitlu urmat imediat de o lista a angajatilor din acel departament, apoi urmatorul departament, etc.

Avem nevoie de doi cursori, cate unul pentru fiecare din cele doua tabele.

Cursorul care are la baza tabela EMP este deschis de cateva ori, o data pentru fiecare departament.

#### *Solutia problemei*

**Pas 1**

Declaram doi cursori, cate unul pentru fiecare tabela, plus structurile de tip inregistrare asociate.

#### **DECLARE**

**CURSOR c\_dept IS SELECT deptno, dname FROM dept ORDER BY dname;**

**CURSOR c\_emp (p\_deptid NUMBER) IS SELECT first\_name, last\_name FROM EMP WHERE deptno = p\_deptid ORDER BY last\_name; v\_deptrec c\_dept%ROWTYPE; v\_emprec c\_emp%ROWTYPE;**

De ce cursorul **c\_emp** este declarat cu un parametru?  $52$ 

#### **Pas 2**

Deschidem cursorul **c\_dept**, preluam si afisam randurile din dept ca de obicei.

**DECLARE CURSOR c\_dept IS .....; CURSOR c\_emp (p\_deptid NUMBER) IS .....; v\_deptrec c\_dept%ROWTYPE; v\_emprec c\_emp%ROWTYPE;**

**BEGIN OPEN c\_dept; LOOP FETCH c\_dept INTO v\_deptrec; EXIT WHEN c\_dept%NOTFOUND; DBMS\_OUTPUT.PUT\_LINE(v\_deptrec.dname); END LOOP; CLOSE c\_dept; END;**

#### **Pas 3**

- Dupa preluarea si afisarea fiecarui rand din din tabela DEPT, avem nevoie sa preluam si sa afisam angajatii din acel departament.
- Pentru aceasta, deschidem cursorul EMP, ii preluam si ii afisam randurile intr-un loop imbricat si inchidem cursorul.
- Apoi facem acelasi lucru il facem pentru urmatorul rand din dept etc.

```
DECLARE 
CURSOR c_dept IS .....; 
CURSOR c_emp (p_deptid NUMBER) IS .....;
v_deptrec c_dept%ROWTYPE;
v_emprec c_emp%ROWTYPE;
BEGIN
```
**OPEN c\_dept; LOOP FETCH c\_dept INTO v\_deptrec; EXIT WHEN c\_dept%NOTFOUND; DBMS\_OUTPUT.PUT\_LINE(v\_deptrec.dname); OPEN c\_emp (v\_deptrec.deptno); LOOP FETCH c\_emp INTO v\_emprec; EXIT WHEN c\_emp%NOTFOUND; DBMS\_OUTPUT.PUT\_LINE(v\_emprec.last\_name || ' ' || v\_emprec.first\_name); END LOOP; CLOSE c\_emp; END LOOP; CLOSE c\_dept; END;**

 $\circ$ 

## 2. Exemplu de problema

- Avem nevoie sa realizam un raport care afiseaza fiecare locatie in care sunt situate departamentele urmate de departamentele din locatiile respective.
- Din nou, avem nevoie de doi cursori, cate unul pentru fiecare din cele doua tabele.
- Cursorul care are la baza tabela DEPT va deschis de cateva ori, de fiecare data pentru fiecare locatie.

#### **DECLARE**

 $\Omega$ 

**CURSOR c\_loc IS SELECT \* FROM locations; CURSOR c\_dept (p\_locid NUMBER) IS SELECT \* FROM dept WHERE location\_id = p\_locid; v\_locrec c\_loc%ROWTYPE; v\_deptrec c\_dept%ROWTYPE; BEGIN OPEN c\_loc; LOOP FETCH c\_loc INTO v\_locrec; EXIT WHEN c\_loc%NOTFOUND; DBMS\_OUTPUT.PUT\_LINE(v\_locrec.city); OPEN c\_dept (v\_locrec.location\_id); LOOP FETCH c\_dept INTO v\_deptrec; EXIT WHEN c\_dept%NOTFOUND; DBMS\_OUTPUT.PUT\_LINE(v\_deptrec.dname); END LOOP;** Object Type TABLE Object LOCATIONS **CLOSE c\_dept;** Column Precision Scale Primary Key Table Data Type Length Mollable Default Comment LOCATIONS CITY. VARCHAR2  $-20$ **END LOOP;** LOCATION: ID: VARCHAR2 20 The contract of the con-**CLOSE c\_loc;** COUNTRY ID VARCHAR2 20 **END;** POSTAL CODE NUMBER  $10^{-7}$ STREET\_ADORESS NUMBER  $-10$  $\sim$ 

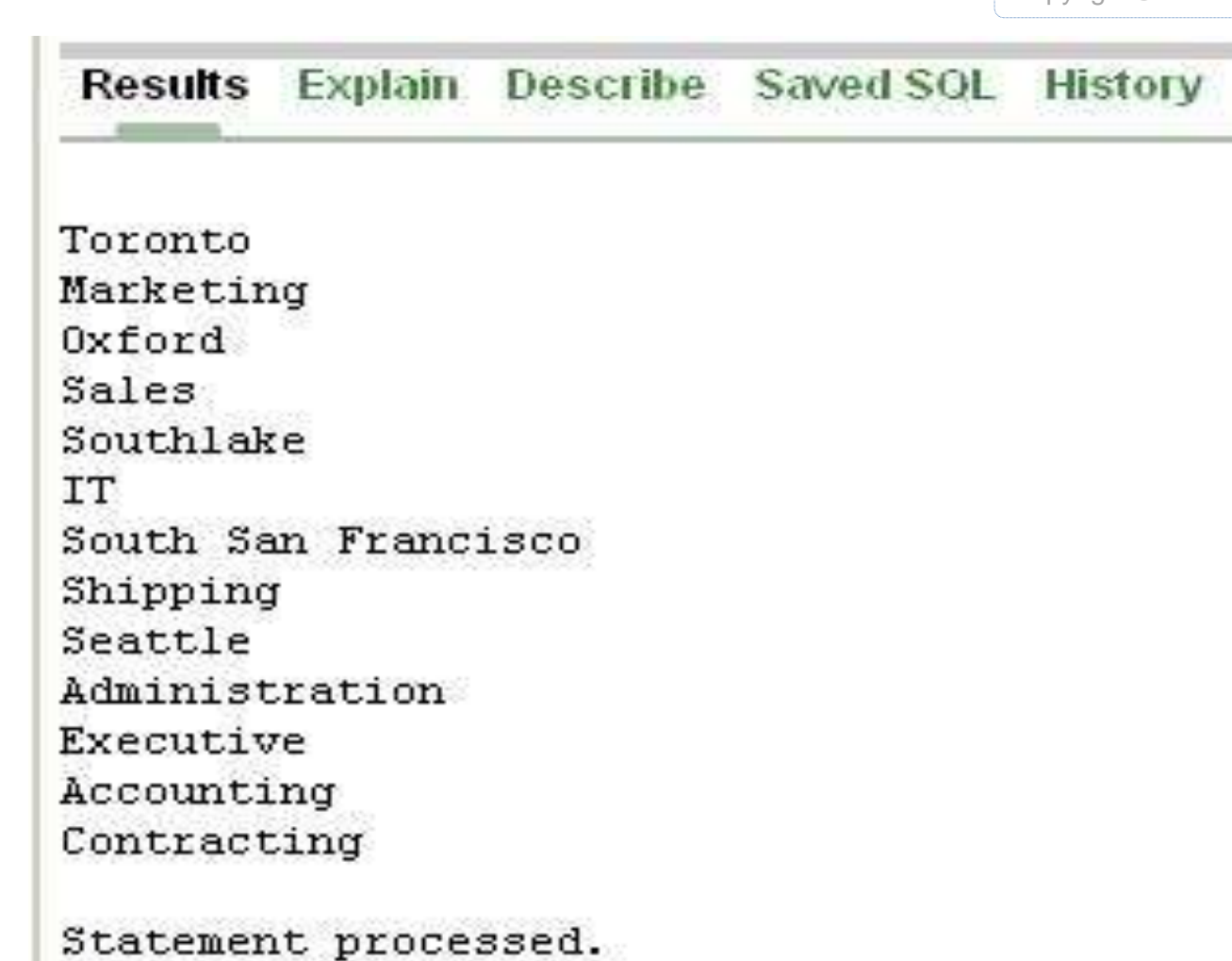

0.12 seconds

 $\circ$ 

#### *Folosirea instructiunii FOR cu cursori multipli*

 Putem folosi loop-ul FOR (si alte tehnici pentru cursori cum ar fi FOR UPDATE) cu cursori multipli ca si atunci cand folosim un singur cursor.

```
DECLARE 
CURSOR c_loc IS SELECT * FROM locations;
CURSOR c_dept (p_locid NUMBER) IS 
SELECT * FROM dept WHERE location_id = p_locid;
```
**BEGIN FOR v\_locrec IN c\_loc LOOP DBMS\_OUTPUT.PUT\_LINE(v\_locrec.city); FOR v\_deptrec IN c\_dept (v\_locrec.location\_id) LOOP DBMS\_OUTPUT.PUT\_LINE(v\_deptrec.dname); END LOOP; END LOOP; END;**

```
DECLARE
   CURSOR c log IS SELECT * FROM locations;
   CURSOR c dept (p locid NUMBER) IS
   SELECT * FROM departments WHERE location id = p locid;
BEGIN
  FOR v locrec IN c loc
     LOOP
      DBMS OUTPUT. PUT LINE (v locrec.city) ;
      FOR v deptrec IN c dept (v locrec.location id)
         LOOP
         DBMS OUTPUT. PUT LINE (v deptrec.department name) ;
      END LOOP;
   END LOOP;
END:
```
Results Explain Describe Saved SOL History

```
Toronto
Marketing
Oxford
Sales
Southlake
IT
South San Francisco
Shipping
Seattle
Administration
Executive
Accounting
Contracting
```
Statement processed.

0.01 seconds

 $\circ$ 

Afisarea tuturor angajatilor din toate departamentele si marirea salariilor unora dintre ei

```
DECLARE 
CURSOR c_dept IS SELECT * FROM my_dept;
CURSOR c_emp (p_DEPT_id NUMBER) IS
SELECT * FROM my_EMP WHERE deptno = p_DEPT_id
FOR UPDATE NOWAIT;
```

```
BEGIN
  FOR v_DEPTrec IN c_dept 
   LOOP
    DBMS_OUTPUT.PUT_LINE(v_deptrec.dname);
    FOR v_emprec IN c_emp (v_deptrec.deptno) 
    LOOP
       DBMS_OUTPUT.PUT_LINE(v_emprec.last_name);
       IF v_deptrec.location_id = 1700 AND v_emprec.salary < 10000
          THEN UPDATE my_EMP SET salary = salary * 1.1
          WHERE CURRENT OF c_emp;
       END IF;
  END LOOP;
 END LOOP;
END;
```
#### Results Explain Describe Saved SQL History

Administration Whalen Marketing Hartstein Fay Shipping Mourgos Rajs Davies Matos Vargas **IT** Hunold Ernst Lorentz Sales. Zlotkey Abel Taylor Executive King Kochhar De Haan Accounting Higgins Gietz Contracting

l row(s) updated.

 $\circ$ 

### Alte probleme

1. Sa se afiseze salariatii care au salariul mai mic de 7000\$, in urmatoarea forma:

Salariatul <nume> are salariul <salariu>

Solutie:

 $\circ$ 

BEGIN FOR v\_rec IN (SELECT ename, sal FROM emp WHERE sal>=7000) LOOP DBMS\_OUTPUT.PUT\_LINE ( ' Salariatul '|| v\_rec.ename || ' are salariul: ' || v\_rec.sal); END LOOP; END;

## Alte probleme

2. Să se declare un cursor cu un parametru de tipul codului departamentului, care regăseşte numele şi salariul angajaţilor din departamentul respectiv, pentru care nu s-a specificat comisionul.

Să se declare o variabilă v\_nume de tipul unei linii a cursorului.

DECLARE CURSOR c\_nume (p\_idDep emp.deptno%TYPE) IS SELECT ename, sal\*12 salariu anual FROM emp WHERE comm IS NULL  $AND$  deptno =  $p_idDep;$ 

 $\circ$ 

BEGIN FOR v\_rec IN c\_nume (20) LOOP DBMS\_OUTPUT.PUT\_LINE (' Nume:' || v\_rec.ename || ' salariu : ' || v\_rec.sal\_an); END LOOP; END;

3. Să se dubleze valoarea salariilor celor angajaţi înainte de 1 ianuarie 1995, care nu câştigă comision. DECLARE CURSOR before95 IS SELECT \* FROM emp WHERE comm IS NULL AND hire\_date <= TO\_DATE('01-JAN-1995','DD-MON-YYYY') FOR UPDATE OF sal NOWAIT; BEGIN FOR x IN before95 LOOP UPDATE emp  $SET$  sal = sal<sup>\*2</sup> WHERE CURRENT OF before95; END LOOP; -- ce efect ar avea urmatoarea comanda? Explicati. -- DBMS\_OUTPUT.PUT\_LINE('Au fost actualizate '|| before95%ROWCOUNT || ' linii'); COMMIT; -- se permanentizeaza actiunea si se elibereaza blocarea  $END;$  66

copyright@www.adrian.runceanu.ro

# **Întrebări?**

 $\circ$